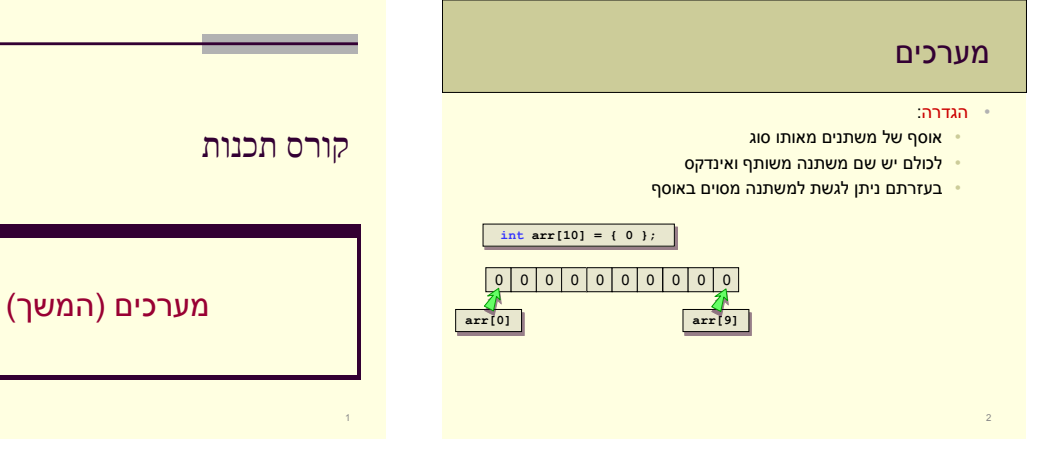

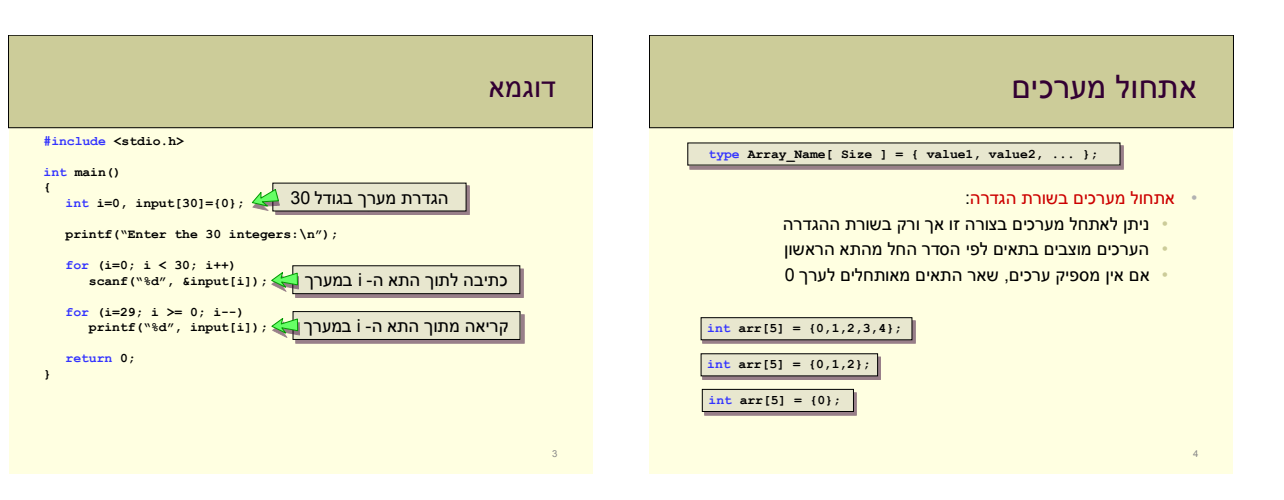

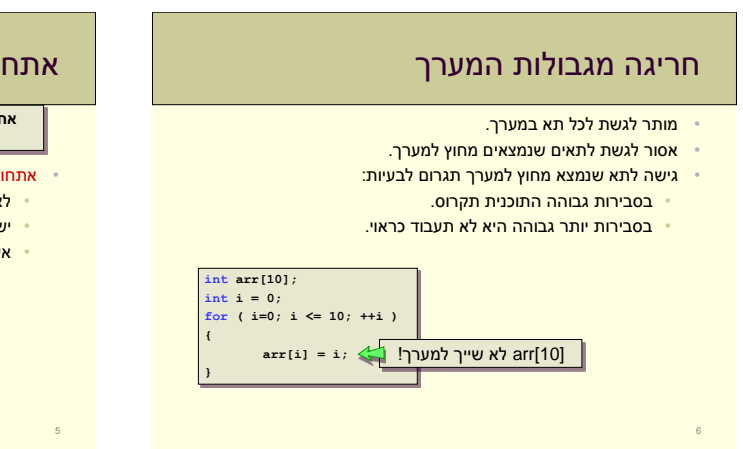

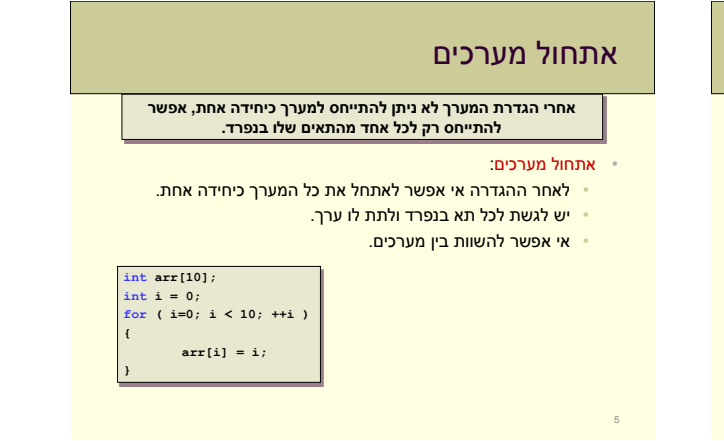

### העברת מערך לפונקציה - דוגמא • הפונקציה הבאה מקבלת: • מערך של מספרים שלמים. • גודל המערך. • ערך לאיתחול המערך. **:init\_array(digits,10,5)** הפקודה• • תאתחל את 10 התאים הראשונים במערך digits לערך .5 • המערך המקורי ישתנה **void init\_array( int array[], int size, int value ) { int i = 0; for ( i=0; i<size; i++ ) array[i] = value; {**

### העברת מערך לפונקציה

- אפשר להעביר מערכים כפרמטר לפונקציה
	- גודל המערך לא מועבר!
- באחריותנו לדאוג שהפונקציה לא תחרוג ממנו )נעביר גם את גודלו(
	- בשונה ממשתנים אחרים:
	- כשמעבירים מערך לפונקציה הוא אינו מועתק.
		- לפונקציה מועבר המערך המקורי.
- שינוי של ערכי המערך בתוך הפונקציה ישנה את המערך המקורי!!

## רקורסיה במערך

- באופן כללי נוח להפעיל רקורסיה על מערכים
- אפשר להתייחס לתת-מערך כמערך קצר יותר ולהפעיל עליו פונקציה רקורסיבית.

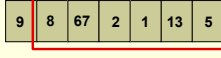

**{**

**} ...**

- לדוגמא אם נרצה למצוא את האיבר המקסימלי במערך
- נמצא את האיבר המקסימלי במערך שמתחיל באיבר השני
	- נשווה אותו לאיבר הראשון ונחזיר את הגדול מביניהם
		- מה הוא בסיס הרקורסיה?
		- במערך בגודל 1 נחזיר את הערך היחיד בו.

8

# מערך כפרמטר

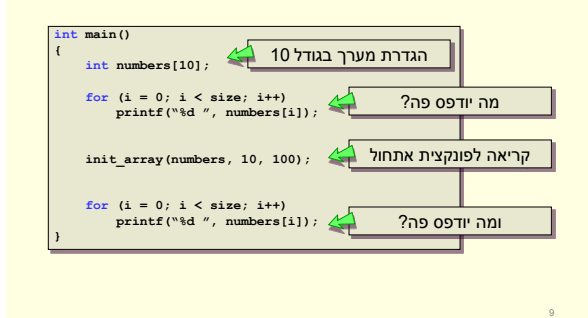

### מערכים רב-מימדיים • משמשים לייצוג מטריצות או מבנים ממימדים גבוהים. • למשל לוח של איקס-עיגול. • הגישה לערכים מתבצעת בעזרת שני אינדקסים. **type Array\_Name[ Size1 ][ Size2 ] ... [ SizeN ]; char ticTacToe[3][3]; ... if ( ticTacToe[i][j] == " " ) ticTacToe[i][j] = 'X';**

#### רקורסיה במערך – מציאת ערך מקסימלי **int maxNum(int arr[], int startIndex, int endIndex) { int max; if (startIndex == endIndex) return arr[startIndex]; max = maxNum(arr, startIndex+1, endIndex); if (arr[startIndex] > max) return arr[startIndex]; return max; { int main() } int arr[] = {9,8,67,2,113,5}; printf ("The maximal number is: %d\n", maxNum(arr,0,5));**

**{**

### כפל מטריצות

- נכתוב תכנית שמחשבת כפל של 2 מטריצות b,a בגודל 3x.3
	- את התוצאה נשמור במטריצה c.
		- נוסחא לכפל מטריצות:

14

$$
c[i][j] = \sum_{k=0}^{SIZE-1} a[i][k] \cdot b[k][j]
$$

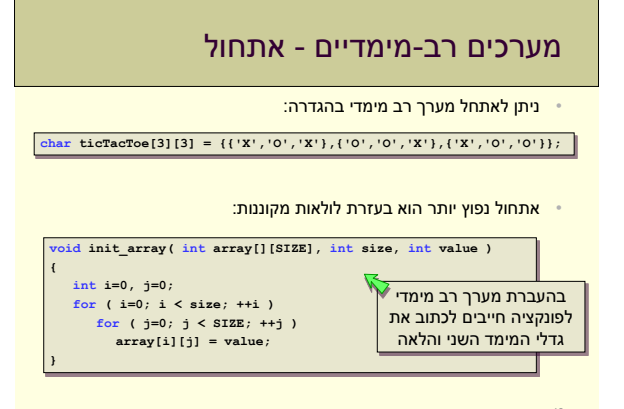

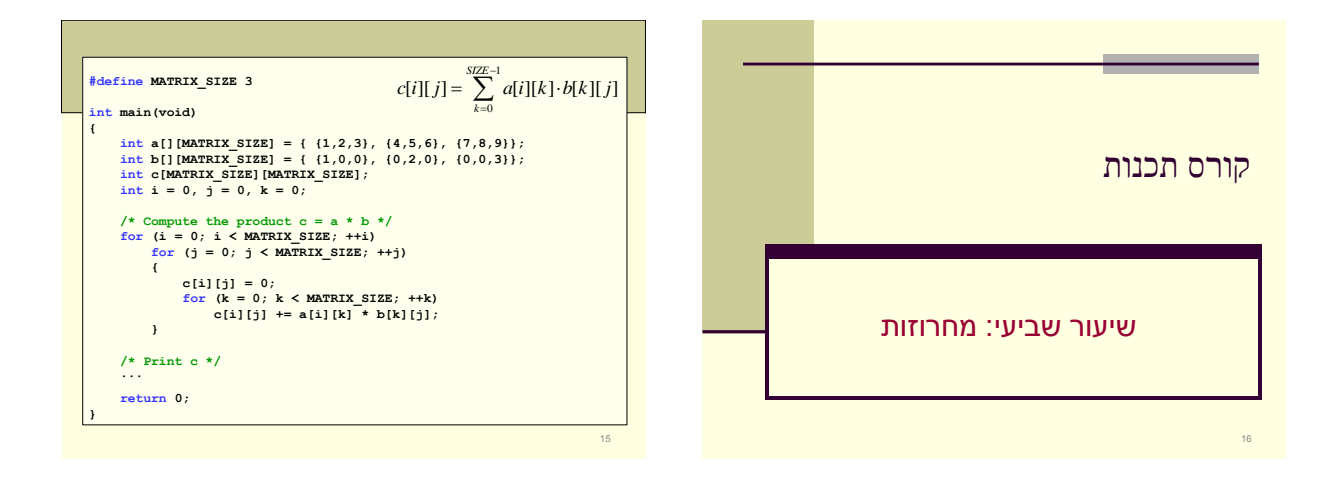

# מחרוזות ב - C

#### **char str[20] = "hello world";**

- מחרוזת: • מערך של תווים המייצגים מחרוזת.
	- למשל מילה או משפט.
- בדרך כלל אנחנו לא נתייחס אל מחרוזות כאל מערכים: • נתייחס למחרוזת כולה בבת אחת.
- נתייחס רק לחלק המערך שהוא בעל משמעות כמחרוזת.
- 
- בשפת C קיימות פקודות וספריות שמקלות את העבודה עם מחרוזות
	- 18

### מחרוזות

- מהי מחרוזת? • רצף של תווים, למשל: "hello world"
	- - כיצד נייצג מחרוזת במחשב? • char מייצג תו בודד
- מחרוזת נייצג בעזרת מערך של תווים
- מה אורך המחרוזת? האם תופסת את כל המערך או רק את חלקו?
- אפשרות א': בנוסף לגודל המערך נשמור גם את אורך המחרוזת • אפשרות ב': תו מיוחד יציין את סוף המחרוזת.
	-

### מחרוזות - אתחול

- **char str[20] = "hello world";**
	- אתחול: • ניתן לאתחל מחרוזת על ידי מחרוזת קבועה.
		- מחרוזת קבועה:
	- " ... " גרשיים כפולים משמשים לייצוג מחרוזת קבועה. • בסוף המחרוזת מופיע הסימן "0\".

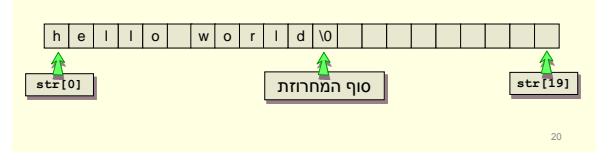

### מחרוזות

19

- **char str[20] = "hello world";**
	- ההבדל בין מחרוזות ומערכים: • מחרוזת היא רצף של תווים, נשתמש במערך כדי לממש מחרוזת
		- מחרוזת מסתיימת בתו **'0\'** )ערכו 0 בטבלת ה- ascii).
			- כלומר לאחר תווי המחרוזת יופיע התו **'0\'**.
		- אם התו לא מופיע אז זהו מערך של תווים ולא מחרוזת!
- כל הפעולות והפקודות המיוחדות למחרוזות מסתמכות על הימצאותו של התו **'0\'** בסוף המחרוזת.

# גרשיים " "

- גרש אחת מתייחסת לתו
	- '5' , 'd' , 'A' •
- גרשיים מתייחסות למחרוזת
- ."54" ,"I am a string" ,"Hello" •
- מתנהג לפי המוסכמות ומוסיף '0\' לסוף כל מחרוזת
	- לכן "A" ו 'A' אינם זהים.
	- "A "זהה ל 'A 'שלאחריו '0\'
- בפעולות על מחרוזות יש להקפיד על שימוש בגרשיים.

strcmp(input,**"a"**)

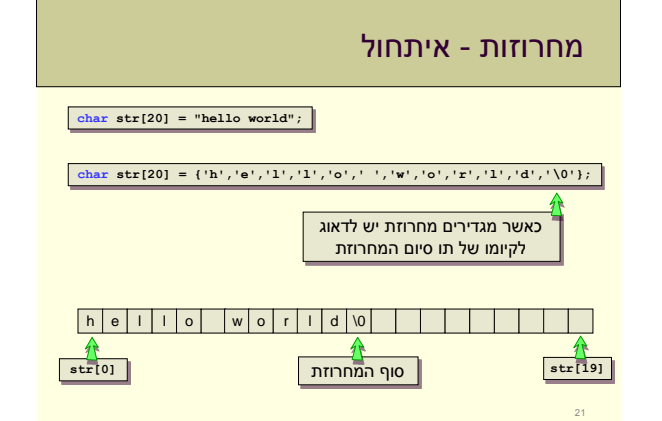

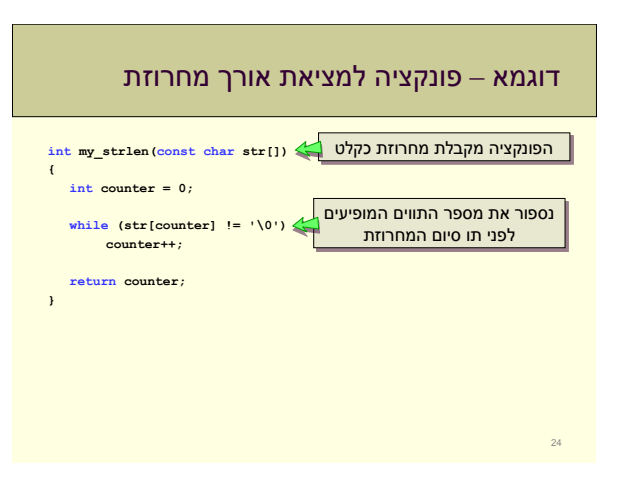

### מחרוזת כפרמטר לפונקציה

- אין דרך מיוחדת להגדיר שהפרמטר לפונקציה זו מחרוזת ולא מערך • הטיפוס שיועבר לפונקציה הוא המערך שמכיל אותה
	-
- אז איך יודעים מתי נתייחס לפרמטר כמערך ומתי כמחרוזת? • זה נגזר מההגדרה לא פורמאלית של הפונקציה – מה היא אמורה לעשות
- כאשר נקבל מחרוזת כקלט לפונקציה נניח שהתו "0\" נמצא במערך ומציין את סוף המחרוזת

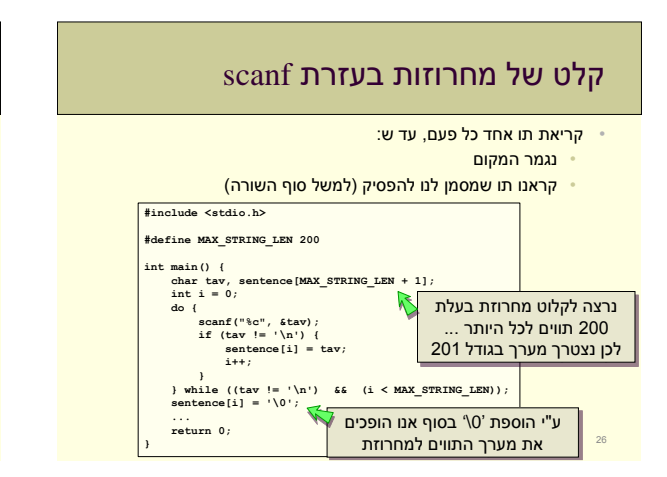

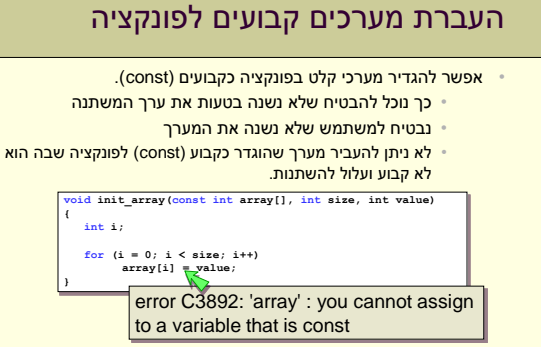

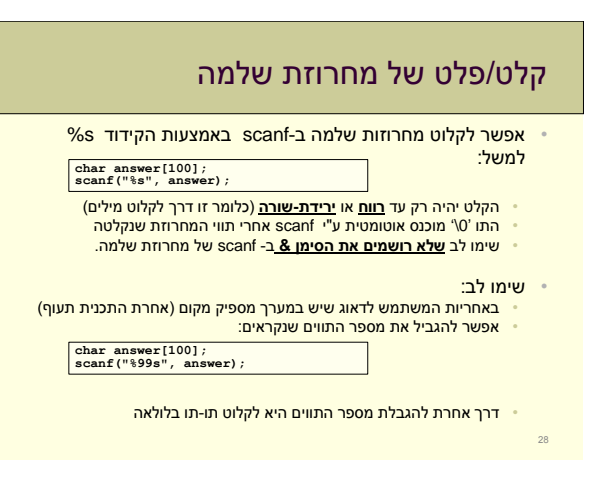

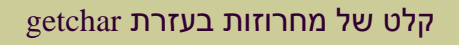

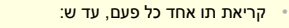

- נגמר המקום
- קראנו תו שמסמן לנו להפסיק )למשל סוף השורה(

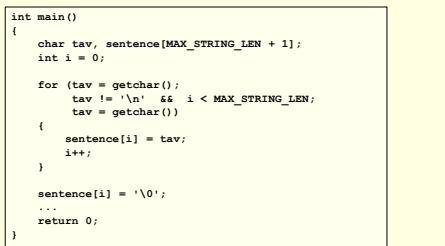

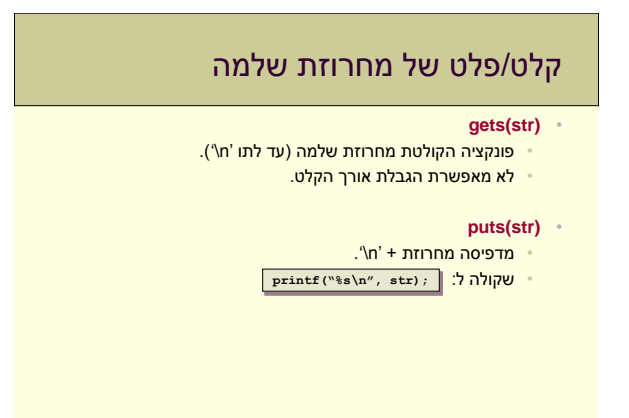

# פלט של מחרוזת שלמה

29

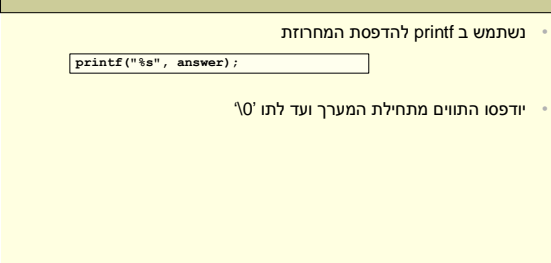

30

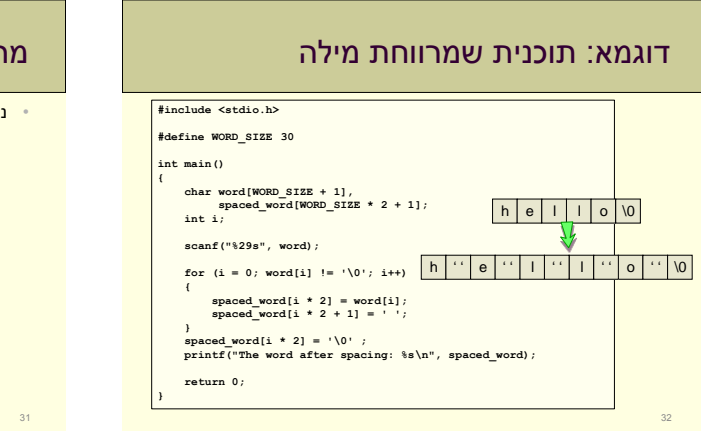

## מה אורך המחרוזת שקראנו?

• נשתמש בפונקציה my\_strlen שכתבנו

**int main() { char sentence[MAX\_STRING\_LEN + 1]; int i = 0, len; scanf("%s", sentence);<br>len = my\_strlen(sentence);<br>printf("The length of the string \"%s\" is %d\n",<br>sentence, len); return 0; {**

### פעולות על מחרוזות

• מאחר ומחרוזות ממומשות בעזרת מערכים לא נוכל לבצע פעולות על מחרוזת שלמה, כמו השוואה או השמה.

- נבצע פעולות כאלו בעזרת הפונקציות המוגדרות בספרייה h.string. • השוואת מחרוזות strcmp
	- העתקת מחרוזות strcpy
		- שירשור מחרוזות strcat
			- ועוד ...
			-

34

### דוגמא: העתקה של מחרוזת

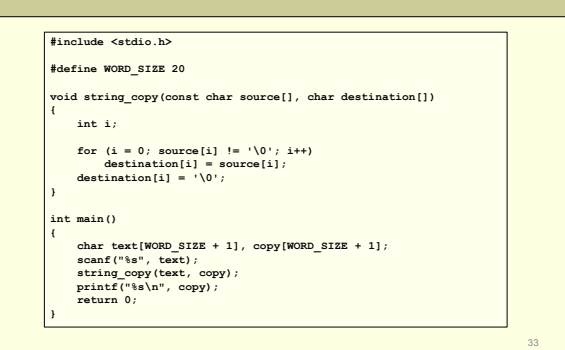

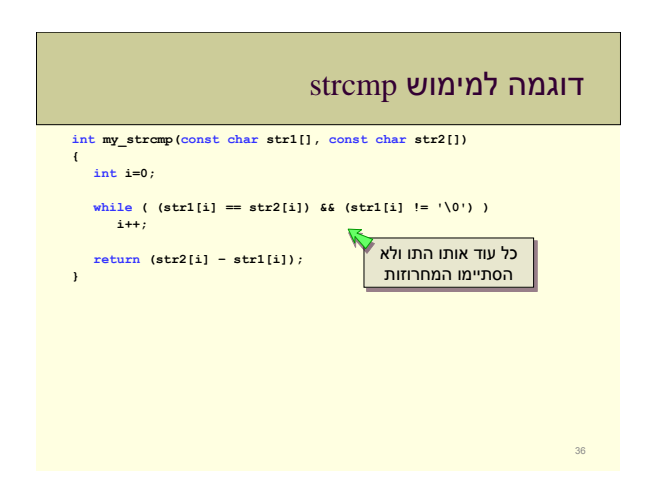

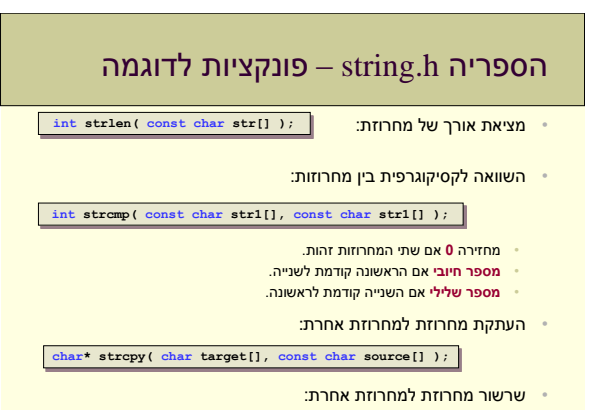

**char\* strcat( char target[], const char source[] );**

35

### מה עושה התכנית הבאה?

#### **#include <stdio.h> #include <string.h> int main() {**  $int$  **mccain\_votes = 0**, obama\_votes=0, loopFlag = 1;<br>  $char$  **vote**[10] = {0}; **while (loopFlag) {** scanf ("te", vote);<br>if (stromp(vote, "Mocain")==0)<br>mocain\_votes++;<br>slse if (stromp(vote, "Obama")==0)<br>obama\_votes++;<br>logElag = 0;<br>logElag = 0;<br>logElag = 0;<br>else printf ("Wrong vote!\n") **} printf("Mccain: %d votes\nObama: %d votes\n", mccain\_votes, obama\_votes); return 0; }**

### חישוב אורך מחרוזת ברקורסיה

- הגדרה רקורסיבית של אורך מחרוזת:
- אם התו הראשון הוא "0\" אורך המחרוזת str הוא: 0 • אחרת –

אורך מחרוזת str הוא: 1 + )אורך המחרוזת str החל מהתו השני(

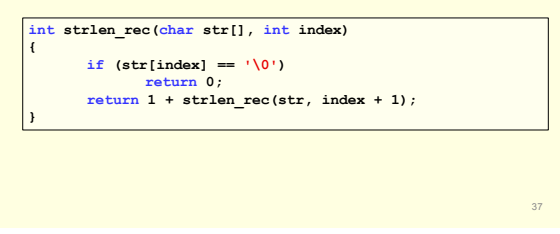

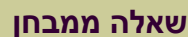

סמסטר א' תשס"ז

### שאלה מס' 2 (25 נקודות)

38

40

: (12 נקודות) כתבו מונקציה בעלת המפרט (prototype) הבא:

void kth word (char words[], int k, char kth[]);

הניחו ש-words היא מחרוזת המכילה מילים באנגלית, כשבין כל שתי מילים סמוכות יש תו-רווח אחד, k הוא מספר שלם חיובי, ו- kth היא מחרוזת נוספת. בסיום הפונקציה, המחרוזת ב- kth צריכה להיות המילה ה-k- את מבין המילים שהועברו ב-words (למשל אם k=1 אז תועתק ל-kth המילה הראשונה). אם יש ב-words פחות מ-k מילים, אז הפונקציה תשים ב-kth מחרוזת ריקה וכלומר תו '0\' בלבד) . הניחו שב- kth יש מספיק מקום לצורך ההעתקה.

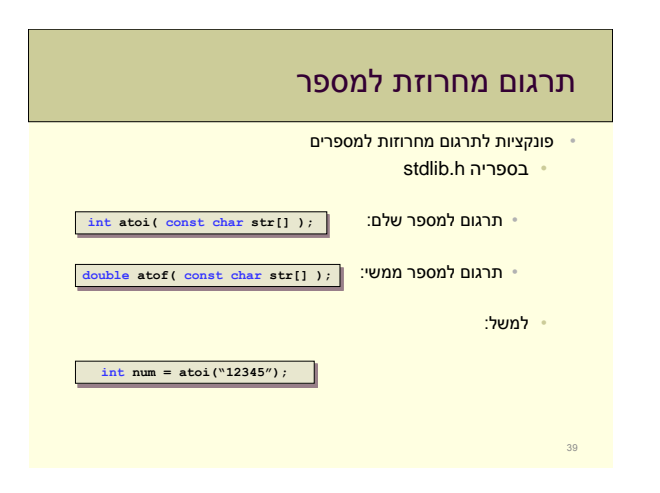

### כיצד נממש?

- עוברים על המחרוזת words
- תוך כדי מעבר על המחרוזת: • סופרים רווחים
- עוצרים במקרה שקורה אחד מהשניים:
- 
- הגענו לסוף המחרוזת (כלומר ל-'0\").<br>• הגענו לתחילת המילה ה-k (כלומר מצאנו את הרווח ה 1-k).
- אם הגענו לסוף המחרוזת, מכניסים '0\' לתא הראשון ב-kth.
	- אם הגענו לרווח ה- )-1k):
	- לולאה עד תו הרווח הבא או עד '0\'.
	- מעתיקים כל תו ב- words ל- kth.
- 42

### שאלה ממבחן

#### סעיף א'

כתבו **פונקציה** בעלת המפרט )prototype )הבא: **void kth\_word (char words[], int k, char kth[]);**

- - words היא מחרוזת המכילה מילים באנגלית
	- בין כל שתי מילים סמוכות יש תו-רווח <u>אחד בדיוק</u> הוא מספר שלם חיובי $k$ 
		- kth היא מחרוזת נוספת
		-
- בסיום הפונקציה, המחרוזת kth צריכה להיות **המילה ה-k-ית** מבין המילים שהועברו ב-words
- אם יש ב- words **פחות** מ- k מילים, הפונקציה תשים ב-kth מחרוזת ריקה (תו '0\')
	- הניחו שב- kth יש מספיק מקום לצורך ההעתקה 41

### **שאלה ממבחן**

סמסטר א' תשס"ז

#### סעיף ב' (13 נקודות):

<u>הם המודינה המולטת משפט באוגלית. באורד 300 תווים לכל היותר (בסיומו מוקלד Finter).</u> מיום ומיני המוניקות המשפט באוגלית, באורך 18 הוא של משפט משפט המונין השפטיומה מוקלד.<br>לאחר מכן התוכנית קולטת מילה באנגלית, באורך 30 אותיות לכל היותר (שבסיומה מוקלד.<br>Enter, על התוכנית להדמיס את מספר הפעמים שהמילה הזו מופיעה לדוגמא:

- אם המשפט הוא "am what I am" והמילה היא "at" אז התוכנית תדפיס 0<br>- אם המשפט הוא "l am what I am" והמילה היא "at" אז התוכנית תדפיס

<u>הערות:</u><br>- ניתן להניח שאורך כל מילה במשפט הוא 30 אותיות לכל היותר.<br>- ניתן להניח **שהקלט תקין**, וגם שהמשתמש יודע איזה קלט להכניס (אין צורך להדפיס הודעות<br>- שיסבירו לו מה הקלט הדרוש).

44

### פתרון חלק א'

**void kth\_word (char words[], int k, char kth[]) {**

 $int \neq 0$ ,  $i=0$ , word counter=1;  $while ((words[i] != \lq 0') & & (word_counter < k))$  {<br>  $if (words[i] == \lq 0')$ **word\_counter++; i++; } if (words[i]=="\0") kth[0]="\0"; else { for (j=0; words[i]!="\0" && words[i]!=" "; i++,j++) kth[j]=words[i];**  $kth[j]="\0';$ **} } נמצא את האינדקס i בו מתחילה המילה ה- k אם אורך המשפט קצר מ- k מילים, נחזיר מחרוזת ריקה אחרת, נעתיק את המילה ה- k למחרוזת kth**

### כיצד נממש?

- נקלוט משפט לתוך מחרוזת.
- נקלוט מילה לתוך מחרוזת נוספת.
- נשתמש בפונקציה מהסעיף הקודם:

**void kth\_word (char words[], int k, char kth[])**

- נרוץ בלולאה על מיקום המילה במשפט:
- נקרא לפונקציה word\_kth עם הפרמטרים:
	- המשפט שקלטנו
	- מספר המילה הנוכחית
- מחרוזת ריקה אליה תועתק המילה
- אם המילה שחזרה היא מחרוזת ריקה, נסיים
	- אם לא, נשווה אותה למילה שנקלטה • אם המילים זהות, נקדם מונה.
		- 46

48

### שאלה ממבחן

#### **סעיף ב'**

43

- כיתבו **תוכנית** הקולטת: .1 משפט באנגלית, באורך 300 תווים לכל היותר ,שבסיומו מוקלד Enter. .2 מילה באנגלית, באורך 30 אותיות לכל היותר, שבסיומה מוקלד Enter.
- על התוכנית להדפיס את מספר הפעמים שהמילה הזו מופיעה במשפט, בהנחה שהמשפט מכיל רק מילים באנגלית ובין כל שתי מילים סמוכות יש תו-רווח יחיד.

#### • לדוגמא:

• אם המשפט הוא "**am** I what **am** I "והמילה היא "**am** "אז התוכנית תדפיס **2** • אם המשפט הוא "am I what am I "והמילה היא "at "אז התוכנית תדפיס **0**

#### • **הערות:**

- ניתן להניח שאורך כל מילה במשפט הוא 30 אותיות לכל היותר.
- ניתן להניח **שהקלט תקין**, וגם שהמשתמש יודע איזה קלט להכניס.

#### 45

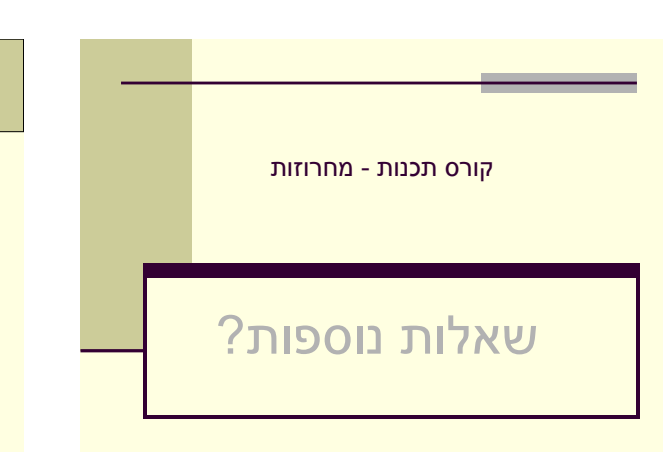

# פתרון חלק ב'

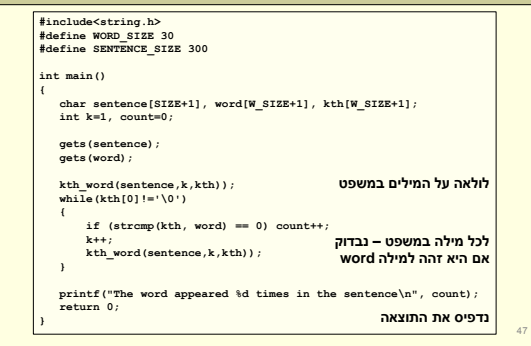